# <span id="page-0-2"></span>The doibanner package

Christian Schreinemachers

Released 2024-07-23<sup>∗</sup>

#### Abstract

The doibanner package allows to generate a banner for a declared DOI. It provides the \doibanner macro, which draws the banner using TikZ and adds a link via hyperref, if desired. Its output might look as follows:

DOI xx.xxx/yyyyyy.zzzzzzzz

## Contents

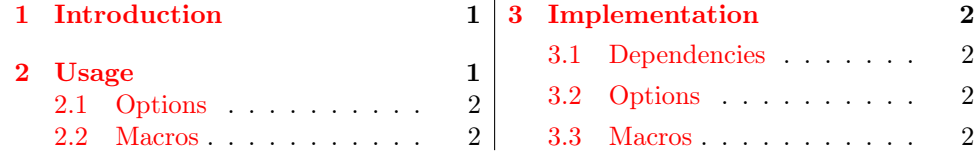

# <span id="page-0-0"></span>1 Introduction

I published several documents on [Zenodo](https://zenodo.org/), a general-purpose open repository. They offer to register a DOI for an entry and download a banner of it. The latter can be added to contents foreseen for the entry, or when referring to it.

In order to avoid the manual step of downloading a banner to add to my material, I decided to create a LATEX package that draws a comparable banner and includes a link to the corresponding URL. Due to the motivation, the resulting banner is heavily inspired by the design applied in the banner offered by Zenodo. It is drawn using the tikz package the link is included with hyperref.

The application of this package is not limited to Zenodo depositions, it can be used to create a banner from a DOI string that can be included in any L<sup>AT</sup>EX document.

## <span id="page-0-1"></span>2 Usage

Load the package in your document's preamble and specify any of the options described in the next subsection as follows:

\usepackage[⟨option(s)⟩]{doibanner}

<sup>∗</sup>doibanner v0.2 [\(source code\)](https://codeberg.org/Cs137/doibanner/releases/tag/v0.2)

### <span id="page-1-0"></span>2.1 Options

<span id="page-1-8"></span>urlbase= $\langle string \rangle$  (default: https://doi.org/) specifies the prefix to convert a DOI string into an URL, for normal usecases this does not require any adjustment.

#### <span id="page-1-1"></span>2.2 Macros

The following subsections list the content that can be generated with this package.

#### doibanner

- $\dot{\sigma}$  A DOI banner can be created using the command \doibanner, which requires a DOI string as argument. An execiton of \doibanner{xx.xxxx/yyyyyy.zzzzzzzz}, generates the following banner: DOI xx.xxx/yyyyyy.zzzzzzzz
- \doibanner\*{⟨string ⟩} The starred version of the command leads to the same banner, but it does not contain a link to the DOI's URL: DOI xx.xxx/yyyyyy.zzzzzzzz

#### doiurl

- $\dot{\sigma}$   $\dot{\sigma}$  An URL is generated by appending the provided *string* to the string defined as the package option urlbase. The resulting link is labelled with the DOI string. A call of \doiurl{xx.xxxx/yyyyyy.zzzzzzzz} results in [xx.xxxx/yyyyyy.zzzzzzzz.](https://doi.org/xx.xxxx/yyyyyy.zzzzzzzz)
- $\dot{\sigma}$  The command is also available as starred version, which prints the full URL instead of the DOI string and does not include a link. Its output for the aforementioned example will be as follows: https://doi.org/xx.xxxx/yyyyyy.zzzzzzzzz.

## <span id="page-1-2"></span>3 Implementation

### <span id="page-1-3"></span>3.1 Dependencies

In order to use doibanner, the packages [adjustbox](https://www.ctan.org/pkg/adjustbox), [hyperref](https://www.ctan.org/pkg/hyperref), [kvoptions](https://www.ctan.org/pkg/kvoptions), [tkiz](https://www.ctan.org/pkg/tikz), and [xparse](https://www.ctan.org/pkg/xparse) are required as dependencies.

```
1 \RequirePackage{adjustbox}
```
- 2 \RequirePackage{hyperref}
- 3 \RequirePackage{kvoptions} 4 \RequirePackage{tikz}
- 5 \RequirePackage{xparse}

## <span id="page-1-4"></span>3.2 Options

<span id="page-1-6"></span>\doibanner@urlbase The package options and are internally available as \doibanner@⟨option⟩.

- 6 \SetupKeyvalOptions{family=doibanner,prefix=doibanner@}
	- 7 \DeclareStringOption[https://doi.org/]{urlbase}
- 8 \ProcessKeyvalOptions{doibanner}

## <span id="page-1-5"></span>3.3 Macros

<span id="page-1-7"></span>\doiurl The ⟨string⟩ is appended to the option urlbase to generate an URL.

9 \NewDocumentCommand\doiurl{s m}{%

10 \IfBooleanTF#1

```
11 {\doibanner@urlbase#2}%
              12 {\href{\doibanner@urlbase#2}{#2}}%
              13 }
\doibanner@draw Draw the DOI banner including its ⟨string⟩.
              14 \definecolor{leftcolor}{RGB}{85,85,85}
              15 \definecolor{rightcolor}{RGB}{0,126,198}
              16 \definecolor{topcolor}{RGB}{59,59,59}
              17 \definecolor{bottomtextcolor}{RGB}{60,60,60}
              18 \NewDocumentCommand\doibanner@draw{ O{width=3.6cm} m}{%
              19 \adjustbox{#1}{%
              20 \begin{tikzpicture}
              21 \fill [leftcolor,draw]
              22 (1.5,0) --
              23 ++(0,.8) {[rounded corners=5] --
              24 ++(-1.5,0) --
              25 ++(0, -.8)} --
              26 cycle
              27 {};
              28 \node[bottomtextcolor] at (.75,.35) {{\fontfamily{\sfdefault}\selectfont\bfseries \Larg
              29 \node[white] at (.75,.4) {{\fontfamily{\sfdefault}\selectfont\bfseries \Large DOI}};
              30 \fill [rightcolor,draw]
              31 (1.5,0) {[rounded corners=5] --
              32 ++(6.5,0) --
              33 ++(0, .8) --
              34 + (-6.5,0) --
              35 cycle
              36 {};
              37 \node[bottomtextcolor] at (4.75, .35) {{\fontfamily{\sfdefault}\selectfont\bfseries \Lar
              38 \node[white] at (4.75,.4) {{\fontfamily{\sfdefault}\selectfont\bfseries \Large #2}};
              39 \fill [topcolor,draw,opacity=0.1]
              40 (0,0) [rounded corners=5] --
              41 ++(8,0) --
              42 ++(0, .8) --
              43 ++(-8,0) --
              44 cycle
              45 {};
              46 \end{tikzpicture}
              47 \hspace{-4mm}
              48 \quad \text{vspace} \{-4 \text{mm}\}49 }
              50 }
```
<span id="page-2-2"></span>\doibanner@draw Display the DOI banner with or without (\*) a link to its URL.

```
51 \NewDocumentCommand\doibanner{s m}{%
52 \IfBooleanTF#1
53 {\doibanner@draw{#2}}%
54 {\href{\doibanner@urlbase#2}{\doibanner@draw{#2}}}%
55 }
```
\endinput

#### Index 4

# Index

Numbers written in italic refer to the page where the corresponding entry is described; numbers underlined refer to the code line of the definition; numbers in roman refer to the code lines where the entry is used.

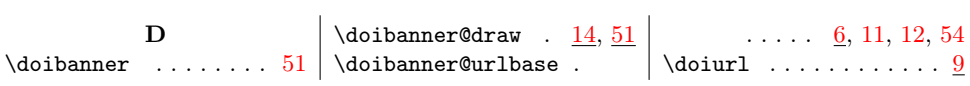

# Change History

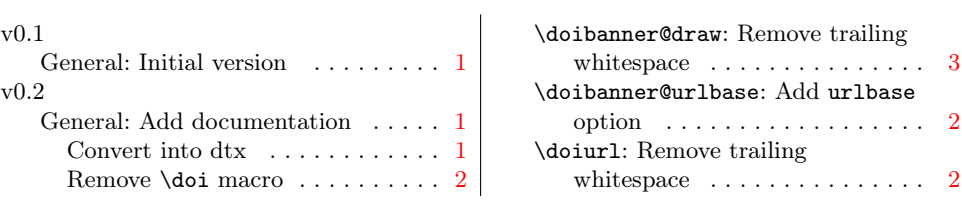

The [package repository on Codeberg](https://codeberg.org/Cs137/doibanner/) contains a detailed [changelog file.](https://codeberg.org/Cs137/doibanner/src/branch/main/CHANGELOG.md)